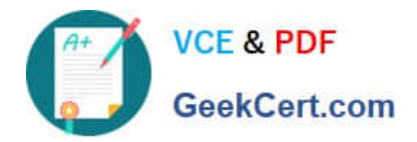

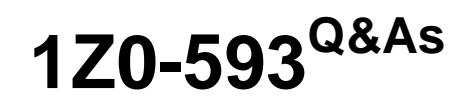

Oracle Real Application Clusters 11g Essentials

# **Pass Oracle 1Z0-593 Exam with 100% Guarantee**

Free Download Real Questions & Answers **PDF** and **VCE** file from:

**https://www.geekcert.com/1Z0-593.html**

100% Passing Guarantee 100% Money Back Assurance

Following Questions and Answers are all new published by Oracle Official Exam Center

**C** Instant Download After Purchase

- **83 100% Money Back Guarantee**
- 365 Days Free Update
- 800,000+ Satisfied Customers

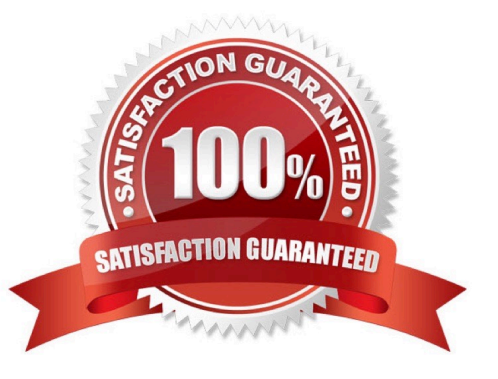

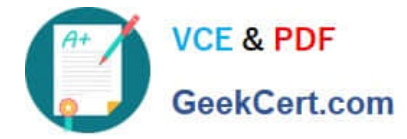

### **QUESTION 1**

Which three utilities can be used for managing the OCR?

- A. OCRCHECK
- B. OCRDUMP
- C. CRSCTL
- D. OCRCMD
- E. SRVCTL
- F. OCRCONFIG

Correct Answer: CEF

#### **QUESTION 2**

Oracle provides Cluster Verification Utility (CVU) to perform system checks in preparation for Installation, patch updates, or other system changes. Select three verification tasks that CVU can perform.

- A. Checking the Oracle Clusterware integrity
- B. Oracle software home verification
- C. Network connectivity verification
- D. Storage access verification

Correct Answer: ACD

You can perform the following tests using CVU as described under the following topics:

(A)

 Cluster Verification Utility Oracle Clusterware Component Verifications To verify the integrity of all of the Oracle Clusterware components, use the component verification comp crs command: cluvfy comp crs [ -n node\_list ] [-verbose]

### (C)

 Cluster Verification Utility Connectivity Verifications To verify the cluster nodes can be reached from the local node or from any other cluster node, use the component verification command nodereach as follows: cluvfy comp nodereach -n node\_list [ -srcnode node ] [-verbose]

(D)

 Cluster Verification Utility Storage Verifications To verify whether storage is shared among the nodes in your cluster database or to identify all of the storage that is available on the system and can be shared across the cluster nodes, use the component verification command ssa as follows:

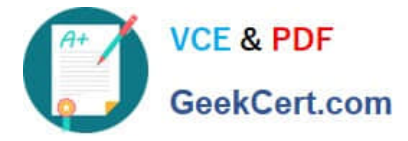

cluvfy comp ssa [ -n node\_list ] [ -s storageID\_list ] [-verbose]

Cluster Verification Utility System Requirements Verifications Cluster Verification Utility User and Permissions Verifications Cluster Verification Utility Node Comparisons and Verifications Cluster Verification Utility Installation Verifications Cluster Verification Utility Cluster Integrity Verifications Cluster Verification Utility Argument and Option **Definitions** 

Reference: Performing Various CVU Tests

#### **QUESTION 3**

ASMLIB is\_\_\_\_\_\_\_\_\_\_.

A. Used to enhance disk I/O performance

B. Used to prevent problems with persistant names and permissions after a Linux reboot.

C. A requirement that manages ASM disks

D. Used to provide mirroring for ASM disk groups

Correct Answer: A

ASMLib is an optional support library for the Automatic Storage Management feature of the Oracle Database. Automatic Storage Management (ASM) simplifies database administration and greatly reduces kernel resource usage (e.g. the number of open file descriptors). It eliminates the need for the DBA to directly manage potentially thousands of Oracle database files, requiring only the management of groups of disks allocated to the Oracle Database. ASMLib allows an Oracle Database using ASM more efficient and capable access to the disk groups it is using.

Reference: Oracle ASMLib

#### **QUESTION 4**

When can a wildcard character be used to change a directory with the ASMCMD CD command?

A. Always

B. If the wildcard character causes a match to a single directory

C. If the wildcard character causes a match to multiple directories

D. Never

Correct Answer: B

\*

 If a wildcard pattern matches only one directory when using wildcard characters with cd, then cd changes the directory to that destination. If the wildcard pattern matches multiple directories, then ASMCMD does not change the directory but instead returns an error.

\*

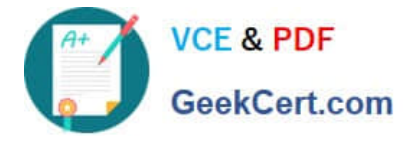

 The wildcard characters \* and % match zero or more characters anywhere within an absolute or relative path, which saves typing of the full directory or file name. The two wildcard characters behave identically. There are various ASMCMD

commands that accept wildcards. These include cd, du, find, ls, lsattr, lsdg, lsdsk, lsgrp, lsusr, and rm.

Note: ASMCMD is a command-line utility that you can use to manage Oracle ASM instances, disk groups, file access control for disk groups, files and directories within disk groups, templates for disk groups, and volumes.

You can run the ASMCMD utility in either interactive or noninteractive mode. Reference: About ASMCMD, Wildcard **Characters** 

#### **QUESTION 5**

You are preparing for a Grid Infrastructure and Oracle Database (with the RAC option) installation.

Which two network requirements must be met?

A. All IP addresses planned to be used for the public or the private network should be unused.

B. All IP addresses for the public and the private network should be in the same subnet

C. All IP addresses should be registered in DNS.

D. The IP addresses for the SCAN-IPs (part of SCAN) need to be in the same subnet as the node VIPs.

Correct Answer: CD

C: \* On each node in the cluster, assign a public IP address with an associated network name to one network adapter. The public name for each node should be registered with your domain name system (DNS).

D: During installation a SCAN for the cluster is configured, which is a domain name that resolves to all the SCAN addresses allocated for the cluster. The IP addresses used for the SCAN addresses must be on the same subnet as the VIP addresses.

Note:

\* To perform a typical installation, which does not use GNS. You must configure the following addresses manually in your corporate DNS:

A public IP address for each node A virtual IP address for each node Three single client access name (SCAN) addresses for the cluster

Reference: Preparing Your Cluster, Preparing Your Cluster

[Latest 1Z0-593 Dumps](https://www.geekcert.com/1Z0-593.html) [1Z0-593 PDF Dumps](https://www.geekcert.com/1Z0-593.html) [1Z0-593 Exam Questions](https://www.geekcert.com/1Z0-593.html)

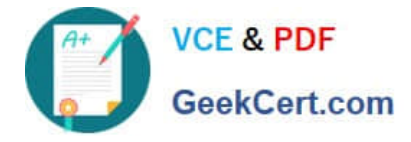

To Read the Whole Q&As, please purchase the Complete Version from Our website.

# **Try our product !**

100% Guaranteed Success 100% Money Back Guarantee 365 Days Free Update Instant Download After Purchase 24x7 Customer Support Average 99.9% Success Rate More than 800,000 Satisfied Customers Worldwide Multi-Platform capabilities - Windows, Mac, Android, iPhone, iPod, iPad, Kindle

We provide exam PDF and VCE of Cisco, Microsoft, IBM, CompTIA, Oracle and other IT Certifications. You can view Vendor list of All Certification Exams offered:

### https://www.geekcert.com/allproducts

## **Need Help**

Please provide as much detail as possible so we can best assist you. To update a previously submitted ticket:

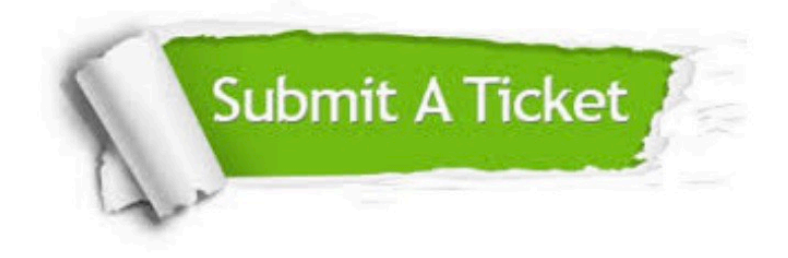

#### **One Year Free Update**

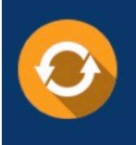

Free update is available within One fear after your purchase. After One Year, you will get 50% discounts for updating. And we are proud to .<br>poast a 24/7 efficient Customer Support system via Email

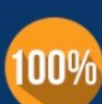

**Money Back Guarantee** 

To ensure that you are spending on quality products, we provide 100% money back guarantee for 30 days from the date of purchase

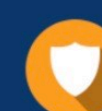

#### **Security & Privacy**

We respect customer privacy. We use McAfee's security service to provide you with utmost security for vour personal information & peace of mind.

Any charges made through this site will appear as Global Simulators Limited. All trademarks are the property of their respective owners. Copyright © geekcert, All Rights Reserved.